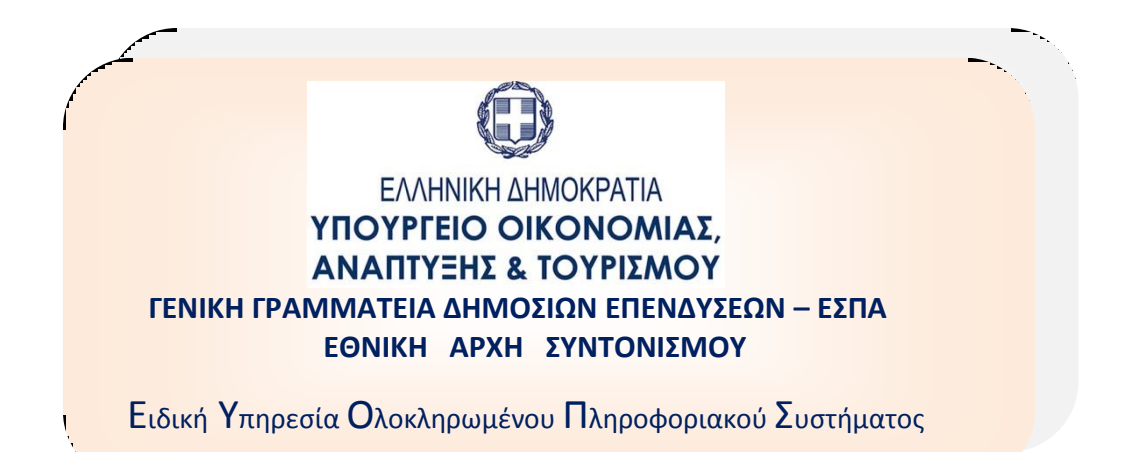

# **Εισαγωγή αρχικής Απόφασης ένταξης πράξης πλην Επιχειρηματικότητας**

### **1. Βήματα για Εισαγωγή απόφασης ένταξης μίας πράξης πλην Επιχειρηματικότητας:**

Γίνεται αναζήτηση βάσει MIS και σε περίπτωση μη εύρεσης υπάρχουσας απόφασης, ξεκινάει η συμπλήρωση των πεδίων για την συμπλήρωση της απόφασης ένταξης μιας πράξης:

- i. Κατηγορία έκδοσης = Αρχική
- ii. Τύπος: επιλέγεται ανάλογα τον τύπο της πράξης πράξεων (Επιχειρηματικότητας ή όχι).
- iii. Εισηγητής: ο εισηγητής τα στοιχεία του οποίου θα αναγράφονται στις Πληροφορίες του εγγράφου.
- iv. Στοιχεία Πράξεων: επιλέγεται ελεγμένο ΤΔΠ πράξης σε κατάσταση αξιολογημένη.

Με την συμπλήρωση των παραπάνω πεδίων είναι δυνατή η αποθήκευση της απόφασης και η απόδοση Κωδικού απόφασης.

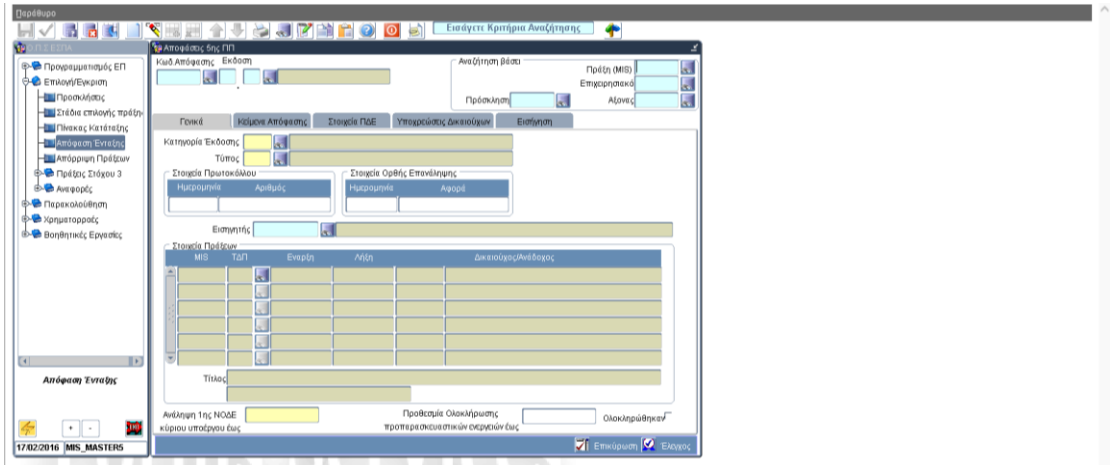

## **2. Υποχρεωτικά πεδία σε αρχική Απόφαση**

#### **Στην καρτέλα «Γενικά»**

- προθεσμίας ανάληψης 1<sup>η</sup> νομικής δέσμευσης για την τήρηση των υποχρεώσεων που απορρέουν από τον νόμο
- στοιχεία πρωτοκόλλου
- εάν η πράξη περιλαμβάνει υποέργα προπαρασκευαστικών ενεργειών, πρέπει να συμπληρώνεται η Προθεσμία ολοκλήρωσής τους και εάν έχουν ήδη ολοκληρωθεί τικ στο σχετικό ερώτημα

#### **Στην καρτέλα «Κείμενα Απόφασης»**

- Έχοντας Υπ' όψιν
- Όροι εφαρμογής απλοποιημένου κόστους (ανάλογα την πράξη)

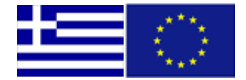

#### **Στην καρτέλα «Στοιχεία ΠΔΕ»**

- Το MIS/ΤΔΠ
- Η Δημόσια Δαπάνη της πράξης που εγγράφεται στο ΠΔΕ κατανεμημένη ανά ΣΑΕ/ ενάριθμο.

Ο συνδυασμός ΣΑΕ/ενάριθμος που πληρώνει την πράξη χαρακτηρίζεται **Ενεργός** στο σχετικό πεδίο. Οι ΣΑΕ για το 2014-20 πρέπει να είναι /1. Σε κάθε πράξη θα πρέπει να αναγράφεται μόνο ένας συνδυασμός Ενεργός, πλην των περιπτώσεων Απαλλοτριώσεων που θα πρέπει να υπάρχει 2<sup>ος</sup> ενεργός ενάριθμος για την Αγορά Γης.

Οι ενάριθμοι που δεν συνεχίζουν να πληρώνουν την πράξη χαρακτηρίζονται **Μη Ενεργοί** και το ποσό που πλήρωσαν για την πράξη συμπληρώνεται στην στήλη Π/Υ εναρίθμου. Τα στοιχεία Μη ενεργού εναρίθμου μιας πράξης δεν μπορούν να αλλάξουν σε επόμενη έκδοση απόφασης.

#### **Στην καρτέλα «Εισήγηση»**

- στοιχεία πρωτοκόλλου
- Έχοντας Υπ' όψιν

## **3. Παρατηρήσεις για τις πράξεις πλην Επιχειρηματικότητας:**

- i. Σε αρχική απόφαση ένταξης συμπληρώνεται μόνο ένα MIS/ΤΔΠ
- ii. Ο Κωδικός απόφασης ακολουθεί την πράξη από την ένταξη και στις επόμενες τροποποιήσεις της πράξης. Για το λόγο αυτό, η ορθή/τροποποίηση μιας απόφασης δημιουργείται με αντιγραφή της αρχικής έκδοσης (βλ πάνω δεξιά Πολλαπλές επιλογές) και διαφοροποιείται ανάλογα η έκδοση/υπο-έκδοση της Απόφασης.

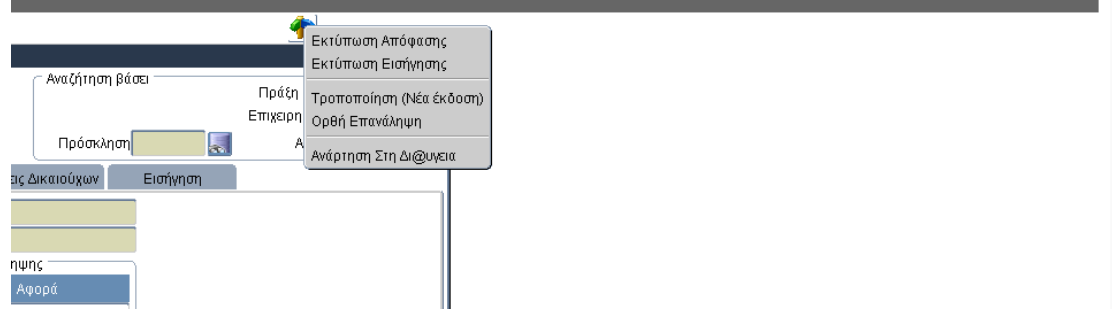

i. Για μία πράξη δεν θα πρέπει να δημιουργείται νέα εγγραφή με άλλο Κωδικό απόφασης (υπάρχει σχετικός έλεγχος επικύρωσης).

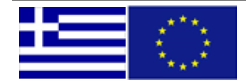

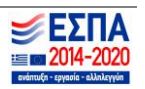